# Procedimento Macros Jornada

Procedimento afim de resumir a funcionalidade de cada macro e suas atribuições.

#### **Início de Jornada.**

 Macro que dará inicio a Jornada Eletronica, sempre será usada no ponto de origem, inicio de jornada ao iniciar sua atividade nas dependecias da empresa vinculada ao veiculo antes de apresentar a macro de inicio de direção.

Exemplo:

Origem MTZ – Destino CGR

MTZ = Inicio de Jornada + Inicio de viagem carregado.

# **Início de Viagem Carregado.**

Macro utilizado após Inicio de Jornada, ou afim de iniciar uma nova SMP (solicitação de monitoramento preventivo) em que a jornada esteja em andamento.

Exemplos:

Origem MTZ – Destino CGR

MTZ = Inicio de Jornada + Inicio de viagem carregado.

Destino/Origem MTZ – CGR / CGR-MTZ

MTZ = Inicio de Jornada + Inicio de viagem carregado/ CGR = Fim de viagem + Inicio de viagem.( neste caso somente onde houver uma nova smp).

# **Início de Viagem Vazio.**

Macro com a mesma logica do inicio de viagem, porem será enviada sempre no destino, sendo utilizada normalmente em retorno aos pontos de origem, portanto neste caso não havera a macro de inicio de jornada.

Exemplo:

Destino/Origem MTZ – CGR / CGR-MTZ

CGR = Fim de viagem + Inicio de viagem vazio.( neste caso somente onde houver uma nova smp).

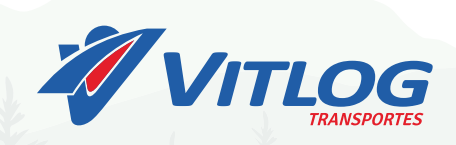

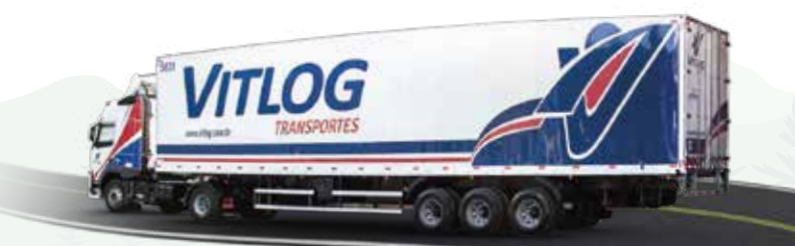

#### **Descanso.**

Macro de controle de jornada, tempo minimo de 10 minutos. Tempo será subtraido este periodo da jornada total incluindo no tempo de direção conforme a lei 13.103, tendo em vista no tempo de direção não sendo superior a 5h30.

## **Saída de Descanso.**

Macro que reinicia a jornada e tempo de direção, devendo sempre ser usada para reiniciar da parada de descanso.

# **Pernoite.**

 Macro que ira finalizar a jornada diaria, tendo os tempos de internjornada de no minimo 08h00 e integral de 11h00, após esta macro o motorista fica proibido de utilizar o veiculo para qualquer outro fins exceto para dormir.

# **Saída de Pernoite.**

 Macro que ira iniciar a jornada diaria, sendo que o mesmo só poderá informar ela após respeitar o tempo de interjornada, sendo de uso obrigatorio após o pernoite o envio de saida de pernoite.

## **Refeição.**

 Macro de controle de jornada, tempo minimo de 01h00, tempo será subtraido da jornada integral.

#### **Manutenção.**

 Macro que trava o tempo de direção, afins de providenciar manutenções, porem mantem a jornada em andamento.

#### **Banheiro.**

 Macro apenas para atividades de necessidades fisiologicas, tendo apenas o tempo de direção subtraido.

# **Abastecimento.**

Macro no qual dará parada ao abastecer, tendo apenas subtração no tempo de direção.

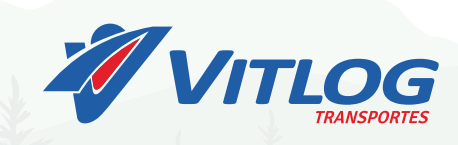

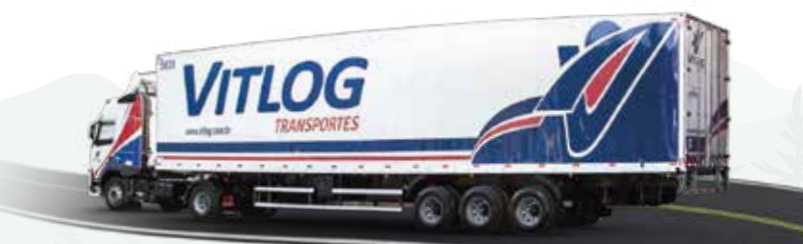

#### **Polícia Federal.**

Macro de PRF inicia o tempo de Espera, não havendo limitador de tempo.

#### **Posto Fiscal.**

Macros de fiscalização inicia o tempo de Espera, não havendo limitador de

tempo.

## **Chegada Cliente**

Macro que inicia o tempo de Espera, porem somente é utilizada em Aduanas, Clientes embarcadores ou cliente final, não havendo limitador de tempo.

# **Saída de cliente ou Fiscalização.**

Macro que encerra o tempo de Espera, dando inicio ao tempo de direção.

# **Fim de Viagem.**

Macro que finaliza a smp, porem encerra o tempo de direção, não dando a possibilidade de enviar novas macros de direçao ou jornada, sendo que somente será utilizada após ter outra smp em espera ou no caso de ter retornado ao ponto de origem.

# **Fim de Jornada.**

Macro que tem a finalidade de encerrar a jornada sempre no ponto de origem. Exemplo:

Matriz – CGR – Matriz.

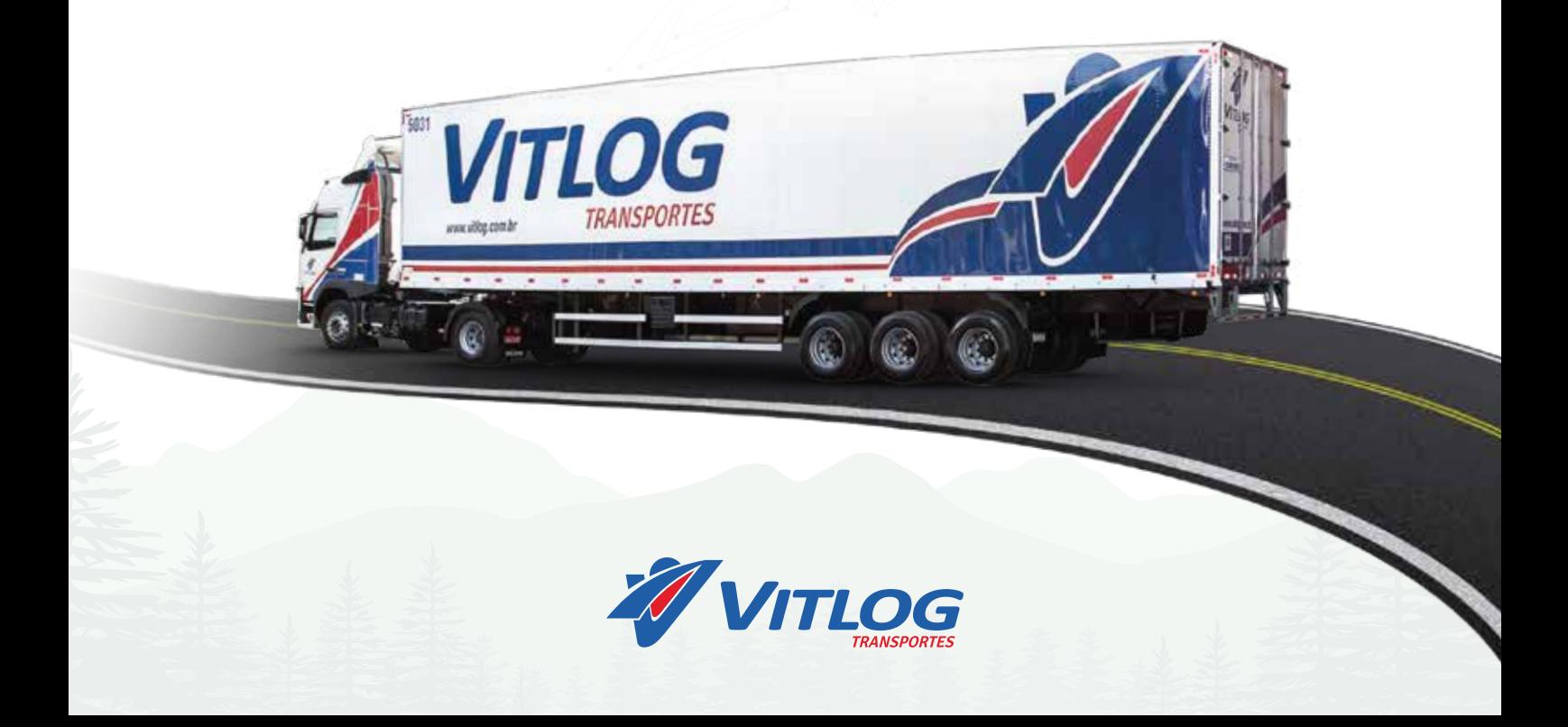